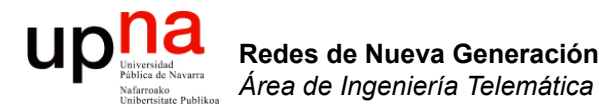

### BGP: Introducción

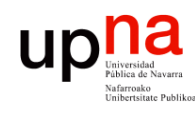

Redes de Nueva Generación<br>Á*rea de Ingeniería Telemática* 

### Un poco más de historia

- En el comienzo de los 80 ARPANET empleaba GGP
	- *Gateway-to-Gateway Protocol*
	- Distance Vector
	- Todo router conocía ruta a todas las redes
	- Distancia en saltos
	- No escala
- RFC 827 (1982) propuso:

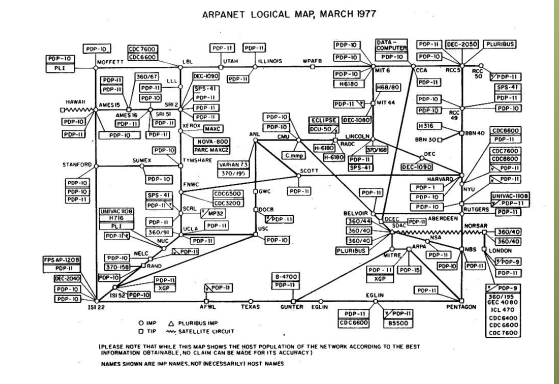

- Migración a un sistema de redes autónomas interconectadas: *Autonomous Systems*
- Añade un nuevo nivel en la jerarquía
- Red de redes ⇒ Red de sistemas autónomos
- Los routers *externos* compartirían información de enrutamiento mediante un protocolo llamado EGP
- GGP se convierte en el primer IGP, para el AS *Core*

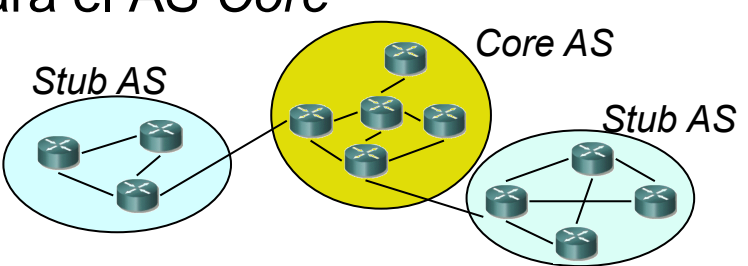

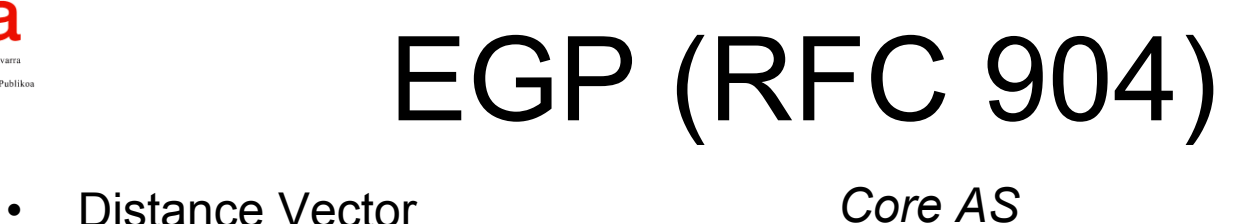

- 
- Da alcanzabilidad de redes
- No tiene un algoritmo para buscar el mejor camino
- No envía suficiente información como para evitar ciclos
- Necesita una **topología sin ciclos**
- Intercambia mensajes entre *vecinos* o *peers*
	- *vecinos interiores (interior neighbors)*: en el mismo AS
	- Si no, son *exterior neighbors*
	- Configuración manual de quiénes son los vecinos

*Core AS*

- Solo uno, a él se conectan los demás
- Sus routers pueden enviar información sobre redes diferentes de su AS

#### *Stub AS*

• Solo envían información sobre este AS

#### **Problemas:**

- Necesidad de topología más conectada
- Detectar bucles
- Reducir tiempos de convergencia
- Especificar *routing policies*

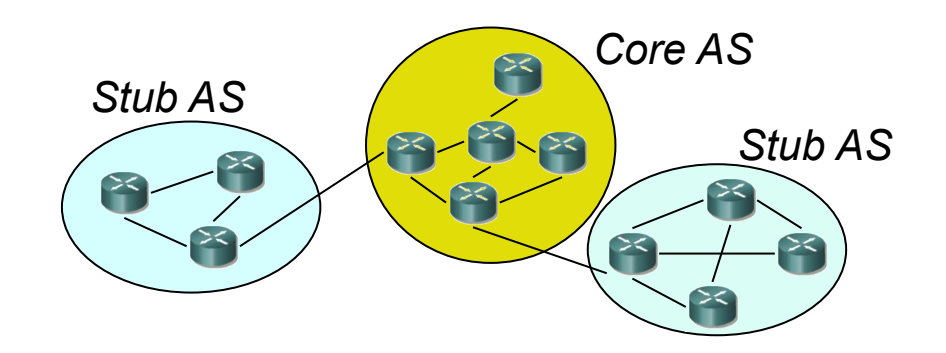

Redes de Nueva Generación<br>Área de Ingeniería Telemática **Redes de Nueva Generación** *Área de Ingeniería Telemática*

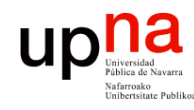

### El nuevo protocolo

Redes de Nueva Generación<br>Área de Ingeniería Telemática **Redes de Nueva Generación** *Área de Ingeniería Telemática*

#### **¿Distance vector?**

- En ocasiones no se quiere ir No escala bien (aunque se por la ruta más corta (políticas)
- Inestable

#### **¿Link State?**

- puede lograr, como PNNI)
- Base de datos de LSPs grande
- Coste de calcular las rutas mediante Dijkstra

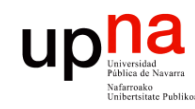

- Redes de Nueva Generación<br>Área de Ingeniería Telemática **Redes de Nueva Generación** *Área de Ingeniería Telemática*
- BGP *Border Gateway Protocol*
- BGP-4, RFC 4271
- BGP-4 primera versión classless
- Protocolo Interdomain estándar *de facto*
- Comunicación fiable mediante conexión TCP entre routers adyacentes
- Puerto 179

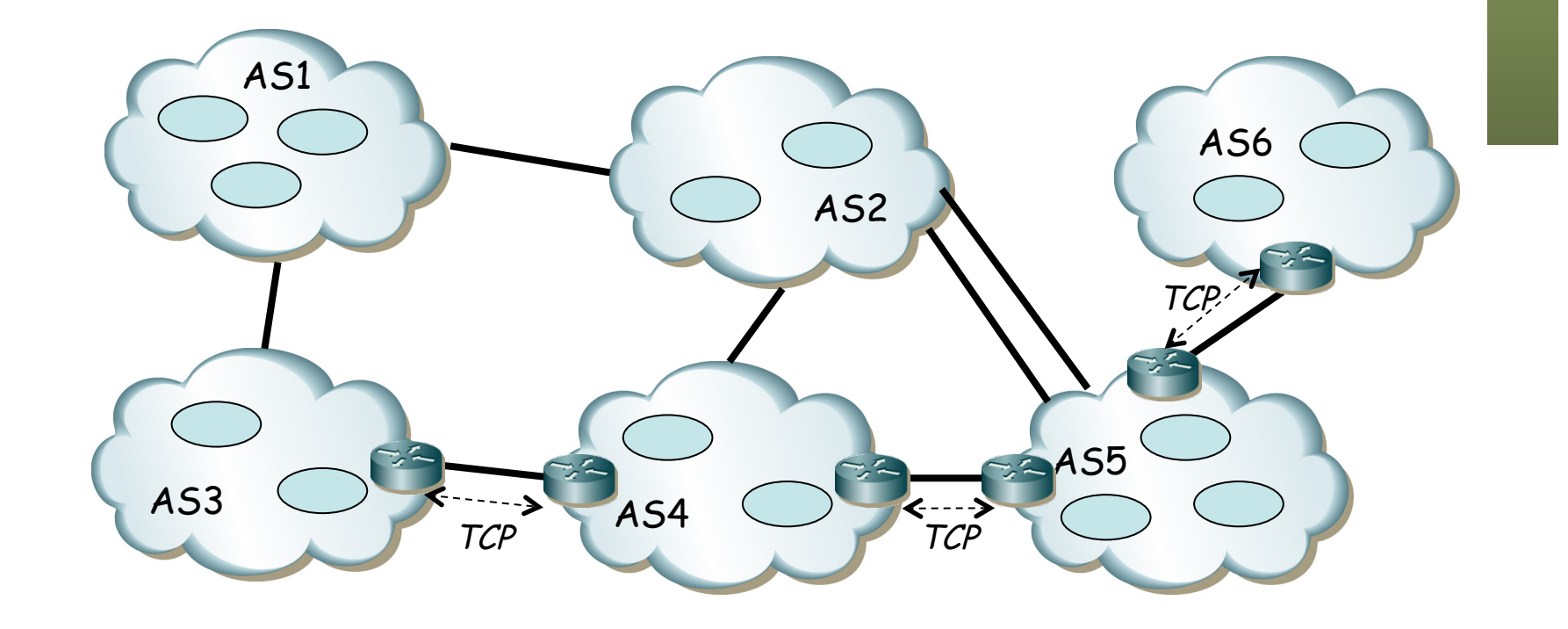

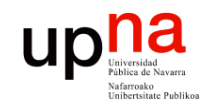

Redes de Nueva Generación<br>Área de Ingeniería Telemática

### BGP

#### **Path Vector**

- Calcula caminos a prefijos
- Como DV recibe de vecinos, calcula sus rutas y envía a vecinos
- En vez de métrica anuncia la lista de AS en cada camino (. . .)
- Por defecto elige el camino que pasa por menor número de ASs

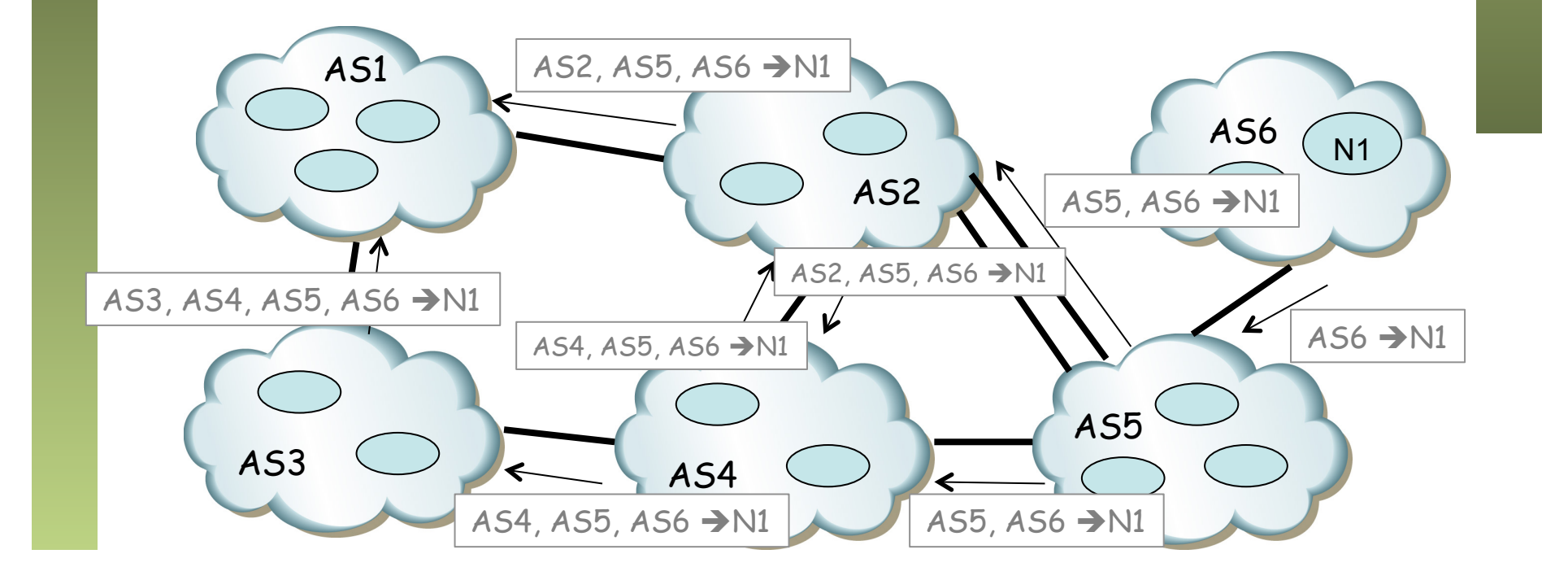

![](_page_6_Picture_0.jpeg)

### BGP

#### **Path Vector**

- Anunciar el camino permite evitar los ciclos
- El menor número de ASs no quiere decir que sea el menor número de saltos por routers

![](_page_6_Figure_6.jpeg)

![](_page_7_Picture_0.jpeg)

### BGP: Mensajes

![](_page_8_Picture_0.jpeg)

## **Mensajes**<br>Primero se establece la conexión **UPDATE**

- TCP entre los dos *BGP speakers*
- Cuatro mensajes obligatorios

#### **OPEN**

- Tras establecerse la conexión
- Router especifica parámetros de operación: versión, identificador, AS number, *hold time*, *capabilities*, etc.
- Suele ir seguido de un intercambio de todas las rutas

#### **KEEPALIVE**

- Para comprobar periódicamente el *peering*
- Se da por rota la sesión si pasa el *hold time* sin recibirlo

#### **NOTIFICATION**

- Cuando se detecta un error
- Termina la conexión

#### **UPDATE**

- Anuncia información de enrutamiento (nuevas rutas o eliminar otras – *withdraw* –)
- Anuncia un solo camino por mensaje
- Anuncia cuando ha calculado una nueva mejor ruta al destino
- Si deja de poder alcanzarlo anuncia eso también
- Prefijo / Longitud
- *Atributos del camino*: permiten a BGP elegir el mejor

#### **ROUTE-REFRESH** (opcional)

Para pedir que vuelva a anunciar los prefijos que conoce

![](_page_8_Picture_23.jpeg)

![](_page_9_Picture_0.jpeg)

### eBGP vs iBGP

![](_page_10_Picture_0.jpeg)

Redes de Nueva Generación<br>Área de Ingeniería Telemática

# Direccionamiento<br>El enlace entre dos ASBRs empleará un direccionamiento

- 
- Frecuentemente es parte de la asignación de uno de los dos ASs
- Un router con más de un *peer* tendría una dirección diferente para cada uno, lo cual complica la gestión
- Necesita un identificador único del router, pero si es una de sus direcciones IP, ¿qué sucede si ese interfaz falla?
- Para tener una única identificación se emplea la de un interfaz de *loopback*
- Se envían los paquetes con TTL=2 si se usa *loopback* y con TTL=1 si no se usa

![](_page_10_Figure_8.jpeg)

![](_page_11_Picture_0.jpeg)

Redes de Nueva Generación<br>Área de Ingeniería Telemática

# **Peering en BGP**<br>Los *peers* de un proceso BGP pueden estar:

- - En otro AS: *external peer* ⇒ *eBGP*
	- En el mismo AS: *internal peer* ⇒ *iBGP*
- $\bullet$   $(\ldots)$

![](_page_11_Figure_6.jpeg)

![](_page_12_Picture_0.jpeg)

# **Peering en BGP**<br>En el mismo AS el *peering* iBGP forma una malla porque...

- 
- No se pasan por iBGP prefijos aprendidos por iBGP
- Reconoce si es del mismo AS porque en el OPEN anuncia el ASN
- No interesa difundir todas las rutas al IGP (escalabilidad)
- iBGP permite que otros ASBRs aprendan los prefijos a anunciar
- El ASN se añade a la ruta al hacer anuncio a otro *eBGP*

![](_page_12_Figure_8.jpeg)

ASBR = Autonomous System Border Router

![](_page_13_Picture_0.jpeg)

### Atributos en BGP

![](_page_14_Picture_0.jpeg)

- Redes de Nueva Generación<br>Á*rea de Ingeniería Telemática* **Redes de Nueva Generación** *Área de Ingeniería Telemática*
- Son características de una ruta BGP

#### **Tipos según se soporten:**

- *Well-known: mandatory* (en update) o *discretionary*
- *Optional: transitive* o *nontransitive*

#### **ORIGIN** (well-known mandatory)

• IGP, EGP o Incompleto (rutas estáticas)

#### **NEXT\_HOP** ( well-known mandatory)

- Si son *External Peers* es la IP del interfaz del router anunciante
- Si son *Internal Peers* y
	- Destino fuera del AS: IP del *peer* externo
	- Destino en el mismo AS: (…)

![](_page_14_Figure_14.jpeg)

"well-known" : Debe soportarlo "Optional" : No está obligado a soportarlo "mandatory" : Debe aparecer en los mensajes "discretionary" : Puede no aparecer en los mensajes "Transitive" : Debe reenviarlo "Nontransitive" : No debe reenviarlo

![](_page_15_Picture_0.jpeg)

![](_page_15_Picture_1.jpeg)

Son características de una ruta BGP

#### **Tipos según se soporten:**

- *Well-known: mandatory* (en update) o *discretionary*
- *Optional: transitive* o *nontransitive*

#### **ORIGIN** (well-known mandatory)

• IGP, EGP o Incompleto (rutas estáticas)

#### **NEXT\_HOP** ( well-known mandatory)

- Si son *External Peers* es la IP del interfaz del router anunciante
- Si son *Internal Peers* y
	- Destino fuera del AS: IP del *peer* externo
	- Destino en el mismo AS: IP del anunciante (*recursive lookups*)

![](_page_15_Figure_13.jpeg)

![](_page_15_Figure_14.jpeg)

![](_page_15_Figure_15.jpeg)

Redes de Nueva Generación<br>Área de Ingeniería Telemática **Redes de Nueva Generación** *Área de Ingeniería Telemática*

![](_page_16_Picture_0.jpeg)

Redes de Nueva Generación<br>Área de Ingeniería Telemática

### *Path Attributes*

**AS\_PATH** (well-known mandatory)

- Secuencia de ASs hasta el destino
- Al mandar un *update* por eBGP se añade el ASN a la secuencia
- Si se manda por iBGP no se añade el ASN
- *AS path prepending:* añadir el ASN *más veces* para desalentar usar este camino (. . .)

![](_page_16_Figure_7.jpeg)

![](_page_17_Picture_0.jpeg)

Redes de Nueva Generación<br>Área de Ingeniería Telemática

### *Path Attributes*

**LOCAL\_PREF** ( well-known discretionary, nontransitive)

- Solo en iBGP
- Comunica el grado de preferencia por una ruta
- La ruta de mayor valor es seleccionada

**MED** (optional, nontransitive)

- Multi-Exit-Discriminator
- Cuando hay múltiples links a un AS
- Anuncia el *ingress point* preferido
- Es una métrica y se selecciona el de menor MED
- No se propaga a más ASs (debe borrarlo al pasar la ruta a otro AS)

![](_page_17_Figure_12.jpeg)

![](_page_18_Picture_0.jpeg)

## Un criterio de selección

- 1. Ruta con el mayor **LOCAL\_PREF**
- 2. Si iguales, la ruta de **AS\_PATH** más corto
- 3. Si iguales, la ruta de origen menor (**ORIGIN** IGP < EGP < Incomplete)
- 4. Si iguales y van al mismo AS, la de menor **MED**
- 5. Si igual, la de menor **métrica** del IGP hasta el NEXT\_HOP
- 6. Si iguales y van al mismo AS, se puede instalar todas las rutas o escoger la de menor identificador de router

![](_page_19_Picture_0.jpeg)

### BGP e Internet

![](_page_20_Picture_0.jpeg)

## Jerarquía y economía

- En la Internet tenemos enlaces
	- Cliente-Proveedor (de pago)
	- Entre iguales (normalmente no se pagan)
- Por un enlace entre pares no se hace tránsito (...)
- Preferencia habitual:

– (...)

![](_page_20_Figure_8.jpeg)

Redes de Nueva Generación<br>Área de Ingeniería Telemática **Redes de Nueva Generación** *Área de Ingeniería Telemática*

![](_page_21_Picture_0.jpeg)

## Jerarquía y economía

- En la Internet tenemos enlaces
	- Cliente-Proveedor (de pago)
	- Entre iguales (normalmente no se pagan)
- Por un enlace entre pares no se hace tránsito (...)
- Preferencia habitual:
	- 1. Por cliente
	- 2. Por *peer*
	- 3. Por proveedor

![](_page_21_Picture_10.jpeg)

# **Políticas**<br>Anunciar una ruta implica que **Problen**

se está dispuesto a encaminar el tráfico a ese destino

#### **Los administradores pueden implementar diferentes políticas:**

- No anunciar un destino a un vecino
- No usar caminos que pasen por cierto AS
- Ignorar el MED y usar *shortestpaths* (*hot potato routing*)
- Añadir varias veces su ASN
- Etc.

#### **Problemas**

- Hay políticas que no convergen
- Hay políticas que pueden converger dependiendo del orden de los mensajes
- Hay políticas que convergen pero dejan de hacerlo si un enlace se cae
- Dadas las políticas y la topología, decidir si convergerá es NP-completo

![](_page_23_Picture_0.jpeg)

## *Multihoming*

- Para ofrecer redundancia
- El rango de direcciones pertenece al ISP 1
- Habrá que anunciarlo también al ISP 2
- Ahora la ruta por ISP 2 es más específica
- *Address leaking:* ISP 1 debería anunciar también la ruta específica (…)

![](_page_23_Figure_7.jpeg)

Redes de Nueva Generación<br>Área de Ingeniería Telemática **Redes de Nueva Generación** *Área de Ingeniería Telemática*

![](_page_24_Picture_0.jpeg)

Redes de Nueva Generación<br>Área de Ingeniería Telemática

## *Multihoming*

- Para ofrecer redundancia
- El rango de direcciones pertenece al ISP 1
- Habrá que anunciarlo también al ISP 2
- Ahora la ruta por ISP 2 es más específica
- *Address leaking:* ISP 1 debería anunciar también la ruta específica
- $($ ... $)$

![](_page_24_Figure_8.jpeg)

![](_page_25_Picture_0.jpeg)

## *Multihoming*

- Para ofrecer redundancia
- El rango de direcciones pertenece al ISP 1
- Habrá que anunciarlo también al ISP 2
- Ahora la ruta por ISP 2 es más específica
- *Address leaking:* ISP 1 debería anunciar también la ruta específica
- Más habitual tener un espacio de direcciones propio
- Ser un AS y correr BGP

![](_page_25_Figure_9.jpeg)

Redes de Nueva Generación<br>Á*rea de Ingeniería Telemática* **Redes de Nueva Generación** *Área de Ingeniería Telemática*

![](_page_26_Picture_0.jpeg)

### Precauciones

Redes de Nueva Generación<br>Área de Ingeniería Telemática **Redes de Nueva Generación** *Área de Ingeniería Telemática*

#### *Martians*

- Algunos prefijos no se deben anunciar ni enrutar paquetes de ellos
- Ruta por defecto (0.0.0.0/0)
- Direccionamiento privado
	- $-10.0.0.0/8$
	- $-172.16.0.0/12$
	- $-192.168.0.0/16$
- *Link-local* (169.254.0.0/16)
- TEST\_NET (192.0.2.0/24, etc.)
- Clases D y E (224.0.0.0/3)
- Reservados para IANA

![](_page_26_Picture_14.jpeg)

![](_page_27_Picture_0.jpeg)

### Precauciones

Redes de Nueva Generación<br>Á*rea de Ingeniería Telemática* **Redes de Nueva Generación** *Área de Ingeniería Telemática*

#### *Martians*

- Algunos prefijos no se deben anunciar ni enrutar paquetes de ellos
- Ruta por defecto (0.0.0.0/0)
- Direccionamiento privado
	- $-10.0.0.0/8$
	- $-172.16.0.0/12$
	- $-192.168.0.0/16$
- *Link-local* (169.254.0.0/16)
- TEST\_NET (192.0.2.0/24, etc.)
- Clases D y E (224.0.0.0/3)
- Reservados para IANA

#### *Black holes*

- Si un AS anuncia un prefijo al que no está conectado
- El real puede dejar de ser accesible desde ciertas redes
- O puede hacer pasar tráfico por él

 $128.59.0.0/16$   $/ \sim 128.59.0.0/16$ 

![](_page_28_Picture_0.jpeg)

### Anycast

- Redes de Nueva Generación<br>Área de Ingeniería Telemática **Redes de Nueva Generación** *Área de Ingeniería Telemática*
- Servidores con misma dirección IP (contenido replicado o no)
- Todos en la misma red física o en diferentes
- Anuncios por ejemplo por diferentes proveedores
- Clientes acceden a servidor según proximidad
- Permite distribución de contenidos
- También se puede hacer en el IGP
- Ejemplo: F-root name server

![](_page_28_Picture_10.jpeg)

![](_page_29_Picture_0.jpeg)

### Otras características

- Agregación de rutas
	- Gracias a CIDR
	- Combinar prefijos de dos o más ASs y anunciar el combinado
- *Route Reflectors*
	- Mejorar escalabilidad de iBGP (que crea un *full-mesh*)
	- Un router reflector actúa como un concentrador
- *Confederations*
	- Mejora escalabilidad de iBGP
	- Dividir AS en varios de forma que entre ellos sea eBGP
	- La confederación tiene un ASN y cada sub-AS puede tenerlo o usar uno privado
- *Route Flap Dampening*
	- Para evitar rápidas oscilaciones en una ruta
	- Aumenta el tiempo de convergencia

![](_page_30_Picture_0.jpeg)

### Ejemplos

![](_page_31_Picture_0.jpeg)

Redes de Nueva Generación<br>Área de Ingeniería Telemática

### Ejemplos

- Probad un *Looking Glass*, por ejemplo: http://www.rediris.es/ red/lg
- Ejemplo: Desde CIEMAT, AS PATH a 169.229.216.200 :

#### **Espere, por favor...**

#### **Please wait...**

![](_page_31_Picture_74.jpeg)

{master}

![](_page_32_Picture_0.jpeg)

- Otro *Looking Glass*: http://lg.cern.ch
- Ejemplo: Desde LE1, show ip bgp summary:

#### BGP4 Summary

 Router ID: 194.12.136.65 Local AS Number: 513 Confederation Identifier: not configured Confederation Peers: Maximum Number of IP ECMP Paths Supported for Load Sharing: 4 Number of Neighbors Configured: 17, UP: 17 Number of Routes Installed: 343, Uses 29498 bytes Number of Routes Advertising to All Neighbors: 954 (610 entries), Uses 29280 bytes Number of Attribute Entries Installed: 213, Uses 19170 bytes

![](_page_32_Picture_120.jpeg)

<u>ur</u>

![](_page_33_Picture_0.jpeg)

### Ejemplos

- Otro *Looking Glass*: http://lg.cern.ch
- Ejemplo: Desde EE2, show ip bgp 130.206.162.158:

Number of BGP Routes matching display condition : 6 Status codes: s suppressed, d damped, h history, \* valid, > best, i internal Origin codes: i - IGP, e - EGP, ? - incomplete Network Next Hop MED LocPrf Weight Path \*> 130.206.0.0/16 192.65.184.173 20 65000 100 559 20965 766 i \* 130.206.0.0/16 192.65.184.69 20 65000 100 559 20965 766 i \*i 130.206.0.0/16 192.65.184.1 20 65000 100 559 20965 766 i \* 130.206.0.0/16 195.141.200.17 10 64000 100 6730 6730 174 766 766 766 766 766 i \* 130.206.0.0/16 192.91.246.125 35 65000 100 11537 11537 20965 766 i \* 130.206.0.0/16 192.91.246.109 30 65000 100 10764 11537 20965 766 i Last update to IP routing table: 17d13h50m2s, 2 path(s) installed: Route is advertised to 4 peers: 192.65.184.158(1297) 192.65.184.3(513) 192.65.184.24(513) 192.65.184.1(513)

![](_page_34_Picture_0.jpeg)

# Ejemplos • http://www.routeviews.org

- 
- Ejemplo: direcciones de equipos con sesión BGP y que aceptan telnet

\$ telnet route-views.routeviews.org Trying 128.223.51.103... Connected to route-views.routeviews.org. Escape character is '^]'. \*\*\*\*\*\*\*\*\*\*\*\*\*\*\*\*\*\*\*\*\*\*\*\*\*\*\*\*\*\*\*\*\*\*\*\*\*\*\*\*\*\*\*\*\*\*\*\*\*\*\*\*\*\*\*\*\*\*\*\*\*\*\*\*\*\*\*\*\*\*

 Oregon Exchange BGP Route Viewer route-views.oregon-ix.net / route-views.routeviews.org BLA BLA BLA…

route-views>show ip bgp summary BGP router identifier 128.223.51.103, local AS number 6447 BGP table version is 23102224, main routing table version 23102224 **541514 network entries using 134295472 bytes of memory** 17374508 path entries using 2084940960 bytes of memory 2820317/95311 BGP path/bestpath attribute entries using 699438616 bytes of memory

2546156 BGP AS-PATH entries using 124593136 bytes of memory 1 BGP ATTR SET entries using 40 bytes of memory 76674 BGP community entries using 8194260 bytes of memory 356 BGP extended community entries using 12838 bytes of memory

**BGP using 3051475282 total bytes of memory**

…

![](_page_35_Picture_0.jpeg)

### Ejemplos

![](_page_36_Picture_0.jpeg)

Redes de Nueva Generación<br>Área de Ingeniería Telemática

### Resumen

- Es el EGP empleado en Internet
- Path Vector
- I-BGP y E-BGP
- La influencia de las políticas es crítica